### **Motorola Semiconductor Application Note**

# **AN1755**

### **Interfacing the MC68HC705C8A** to the DS2430A 256-Bit 1-Wire™ EEPROM

**By Mark Glenewinkel Field Applications Engineering Consumer Systems Group Austin, Texas**

#### **Introduction**

This application note describes the interface between the MC68HC705C8A (C8A) and the DS2430A 1-Wire 256-bit EEPROM from Dallas Semiconductor. The 1-Wire interface reduces the overhead of control, data, address, and power pins found with other EEPROM devices. One pin on the DS2430A combines all of these functions.

More embedded applications today are demanding non-volatile memory storage. For instance, some applications in which EEPROM technology is required are:

- Reprogrammable calibration data for test/measurement equipment
- Power down information storage for consumer electronics like TVs and VCRs
- Identification number storage for remote addressing or security
- Storage of telecommunication information such as phone number recall and speed dialing

 $TM$  1-Wire is a trademark of Dallas Semiconductor.

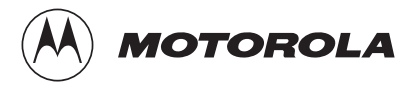

Circuitry and example code are provided in **[Code Listing](#page-22-0)** to demonstrate the interface between the two parts.

#### **Features**

The DS2430A provides these features:

- 256-bit EEPROM (electrically erasable programmable read-only memory) plus a 64-bit one-time programmable (OTP) application register
- EEPROM organized as one page of 32 bytes for random access
- Unique factory-lasered 64-bit registration number ensures absolute identity because no two devices are alike.
- Reduces control, address, data, and power to a single data pin
- Directly connects to a single port pin of a microcontroller
- Communicates up to 16.3 Kbits per second
- Low cost TO-92 or 6-pin TSOC package
- Reads and writes over a wide voltage range of 2.8 volts to 6.0 volts from  $-40$  °C to  $+85$  °C

#### **Description**

The DS2430A has 256 bits of EEPROM that are addressed as 32 bytes of memory. The interface to the device is based on a proprietary 1-Wire interface. The DS2430A has four main data components. These are:

- 64-bit lasered ROM
- 256-bit EEPROM memory with 256-bit scratchpad RAM (randomaccess memory)
- 64-bit EEPROM application register with 64-bit scratchpad RAM
- 8-bit status register

The scratchpad RAM acts as a buffer when writing to the EEPROM. Eight memory functions give the user the ability to write, read, and check the status of the DS2430A.

The DS2430A has a unique 64-bit lasered ROM. The first eight bits signify the 1-Wire Family member being addressed. The next 48 bits are unique to each DS2430A device, allowing more than 281 trillion different devices to be in the field.

The last eight bits are a CRC (cyclic redundancy check) of the first 56 bits. The 64-bit ROM allows multiple DS2430As to be on the bus. Once the ROM code is matched, the memory functions become accessible and the master may issue any of the eight memory commands. All data transceived between the master and the DS2430A is read and written least significant bit (LSB) first.

#### **DS2430A Hardware Interface**

**Pinout and Pin Descriptions** The bidirectional DATA pin is the only interface pin to a microcontroller (MCU). Parasitic power is derived from the required pullup resistor on the DATA pin. No other power input is needed for the DS2430A.

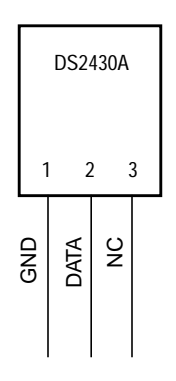

**Figure 1. DS2430A TO-92 Pinout**

**Block Diagram**

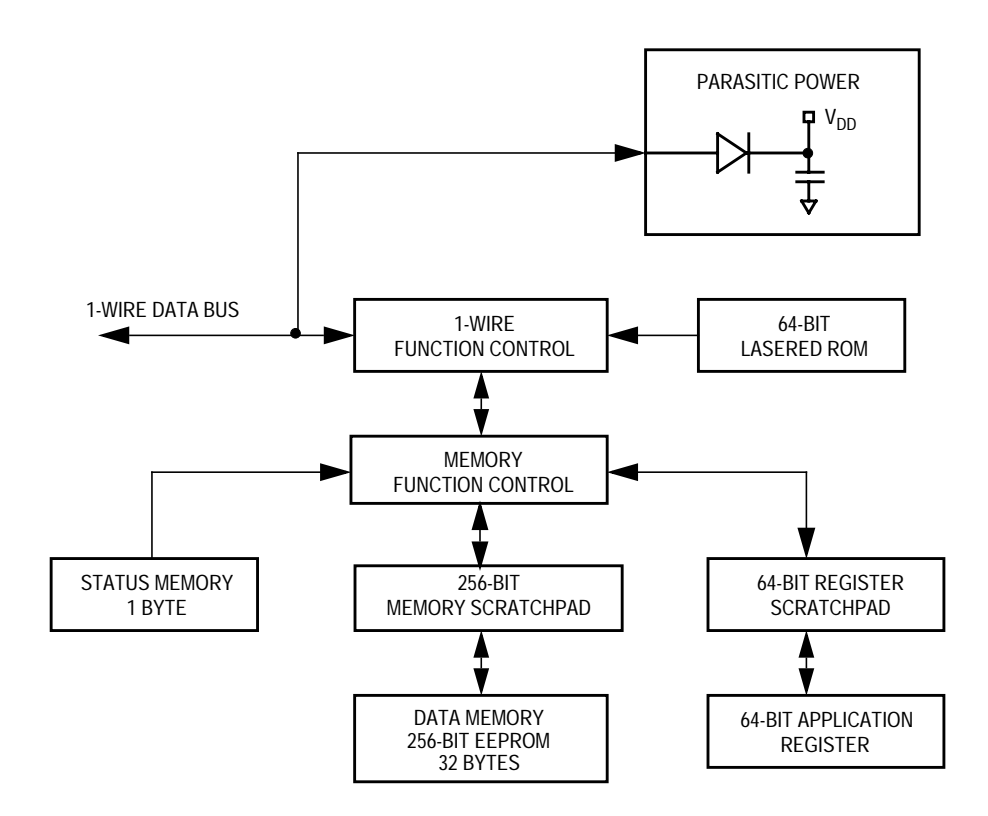

**Figure 2. DS2430A Block Diagram**

**1-Wire Interface [Figure 3](#page-4-0)** shows the hardware interface of the 1-Wire bus. The bus has a single master and one or more slave devices. In all cases, the DS2430A is a slave. It is important that each device on the bus be able to drive it at the appropriate time. Thus, each device must have open drain or three-state outputs. The maximum bus rate allowed is 16.3 Kbits per second.

> The idle state of the bus is high. If for any reason a transaction is suspended, the bus must be left in the idle state if the transaction is to resume at a later time. If the bus is held low for more than 120 µs, one or more of the slave devices could be reset. A pullup resistor is required on the bus to ensure proper idling of the bus and to provide parasitic power to the DS2430A.

<span id="page-4-0"></span>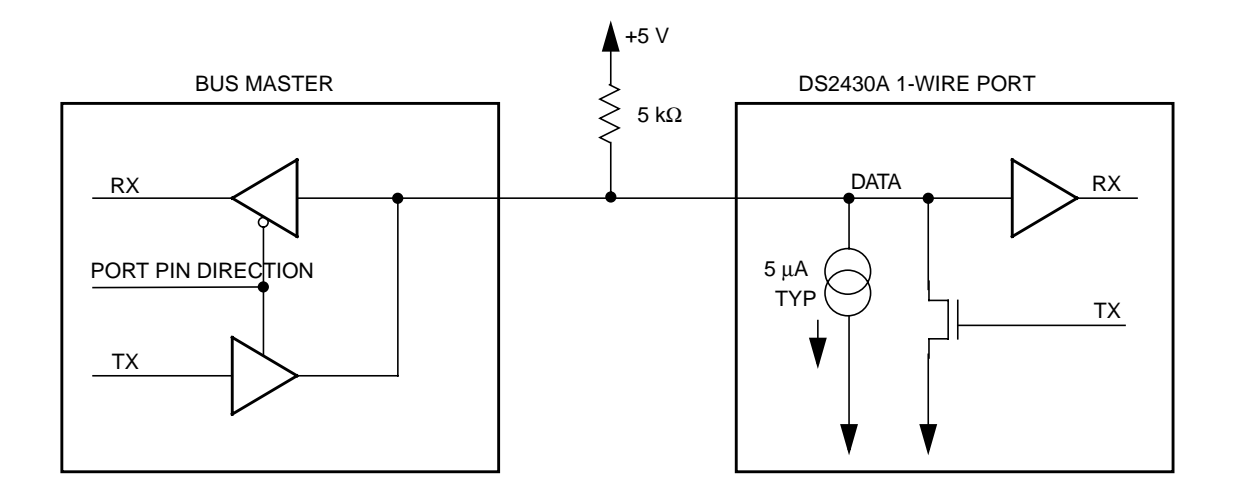

**Figure 3. 1-Wire Bus Interface**

**1-Wire Timing** The 1-Wire protocol is divided into two types of transactions. These are:

- Reset and presence pulse
- Write and read one bit of data

When a device is idling in the high state, the master starts communicating to the DS2430A by issuing a reset pulse. The master must drive the bus low for at least 480 µs. After this time, the master turns its port pin into a high impedance input pin and allows the pullup resistor to bring the bus back high. Over the next 480 µs, the master reads the bus looking for a low. If the DS2430A is active and ready to communicate, it will drive the bus low. If the master does not receive a presence pulse, further communication cannot occur.

**[Figure 4](#page-5-0)** shows the reset and presence pulse timing.

<span id="page-5-0"></span>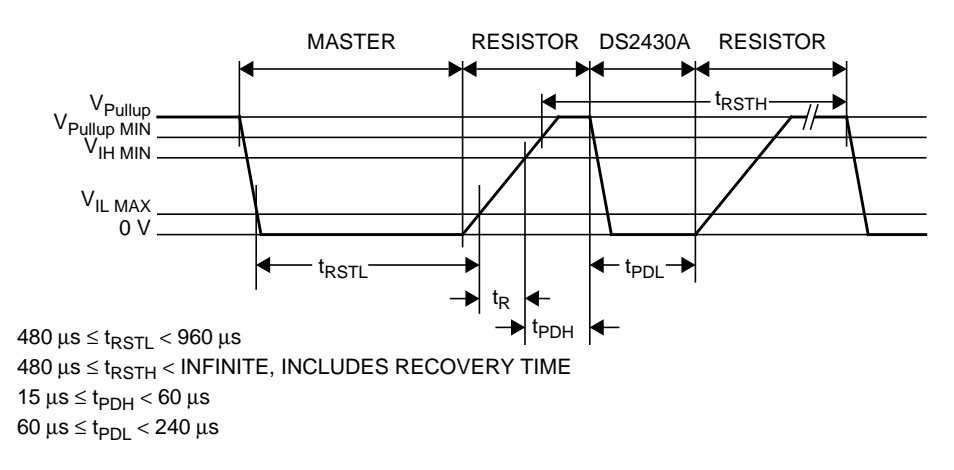

**Figure 4. Reset and Presence Pulse Timing**

After the presence pulse is received, data may now be communicated between the master and the slave. A bit is transceived by specific time slots that are initiated by the master sending a falling edge sync pulse. The sync pulse defines the start of a time slot that is at least 60 us long. After this time slot is finished, a recovery time of at least 1 µs is required to give the DS2430A time to respond to the next bit being transmitted. The time slot and recovery time together add up to 61  $\mu$ s, which define the maximum communication speed of 16.3 Kbits per second.

Three different time slots can be generated. They are:

- Write-one time slot
- Write-zero time slot
- Read data time slot

The timing diagrams for these time slots are shown in **[Figure 5](#page-6-0)**, **[Figure 6](#page-6-0)**, and **[Figure 7](#page-6-0)**.

<span id="page-6-0"></span>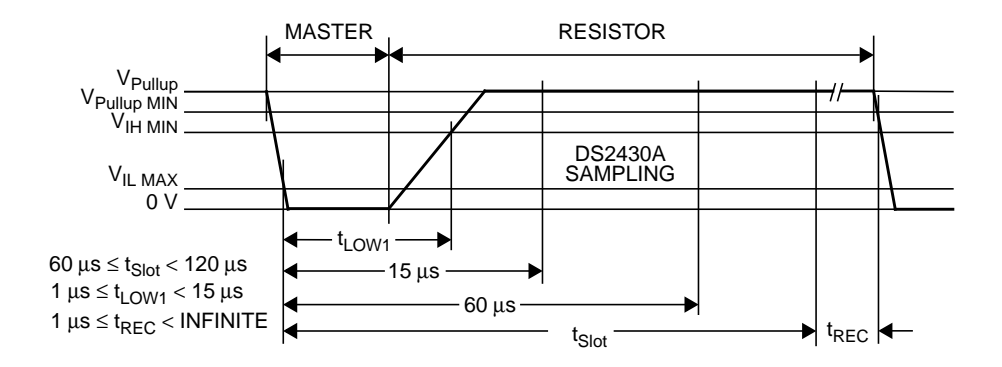

**Figure 5. Write-One Time Slot**

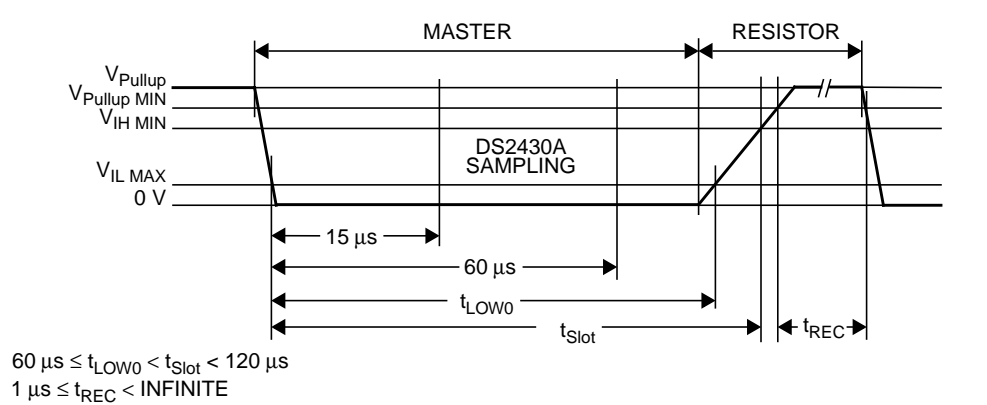

**Figure 6. Write-Zero Time Slot**

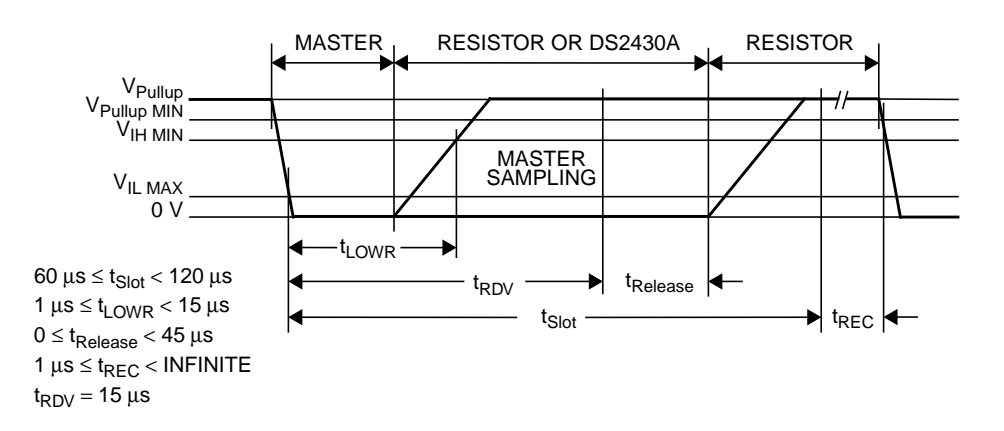

**Figure 7. Read Data Time Slot**

A step-by-step example of the protocol needed to read the DS2430A's status register is:

- 1. The master transmits a reset pulse.
- 2. The master waits for the presence pulse from the DS2430A. Once detected, go to step 3.
- 3. The master sends out the skip ROM command to the DS2430A. Since the DS2430A is the only device on the bus, a match ROM address command is not needed. The code for skip ROM is \$CC or %11001100 and is sent out LSB first.
	- a. Write-zero two times
	- b. Write-one two times
	- c. Write-zero two times
	- d. Write-one two times
- 4. After the ROM function has been sent, the DS2430A is ready for a memory function command. The code for read status register is \$66 or %01100110.
	- a. Write-zero
	- b. Write-one two times
	- c. Write-zero two times
	- d. Write-one two times
	- e. Write-zero
- 5. The DS2430A is now ready to send out its status register contents on the bus. The master sends out eight read data time slots to read each bit off the bus and store them in its memory.
- 6. The transaction is now complete. To issue another command, the DS2430A must be reset again.

The transaction sequence to access the DS2430A over the 1-Wire bus is illustrated in **Figure 8**.

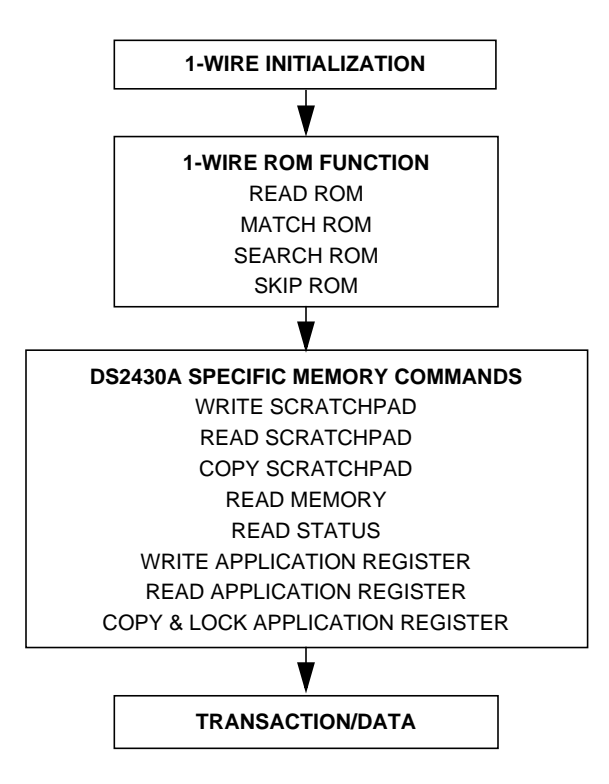

**Figure 8. DS2430A Transaction Sequence**

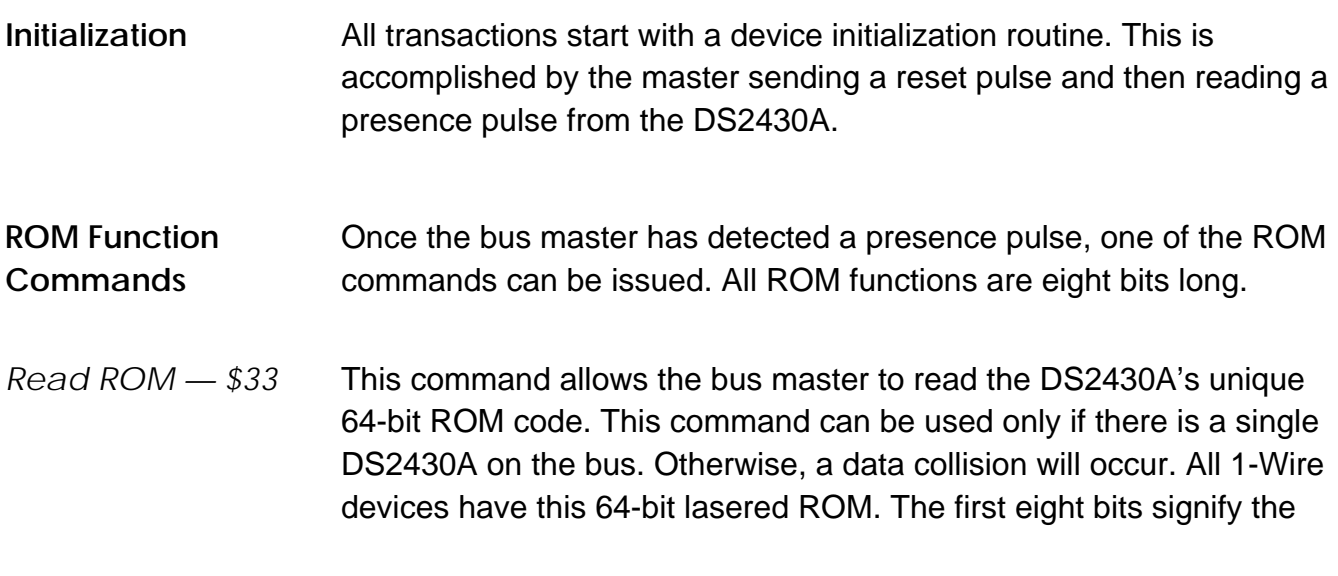

1-Wire Family. The next 48 bits are unique to the DS2430A. The last eight bits are a CRC (cyclic redundancy check) of the first 56 bits. Consult the DS2430A data sheet for more detail on the 64-bit ROM.

- *Match ROM \$55* If more than one DS2430A is on the bus, this command allows the bus master to address a specific DS2430A. Only the ROM that matches will communicate with the master. All other devices will go inactive until a reset pulse is sent.
- *Search ROM — \$F0* When a system has many devices on the bus, the master may not know the number of devices on the bus. This command allows the master to determine the ROM contents of all devices on the bus. Consult the DS2430A data sheet for more detail on this command.
- *Skip ROM \$CC* This ROM command can save access time if only one device is on the bus. The 64-bit ROM code is not needed to access the memory function commands. If more than one device is on the bus and this command is issued, a data collision will occur. This application note demonstrates this command to access the DS2430A.
- **Memory Function Commands** After the device has been addressed correctly with the ROM commands, the DS2430A is ready to execute memory functions.

*Write Scratchpad — \$0F* This command will write data to the data memory's scratchpad RAM. The command is followed by an address byte and then subsequent data. The address is incremented after each data byte is written. Once the address hits location \$1F, it wraps around to \$00.

- *Read Scratchpad — \$AA* This command will read data from the data memory's scratchpad. The command is followed by an address byte and subsequent data is read. The address is incremented after each data byte is read. Once the address hits location \$1F, it wraps around to \$00.
- *Copy Scratchpad — \$55* After the data memory scratchpad RAM is verified, it can then be transferred to the data memory EEPROM. After this command and a

AN1755

validation key of \$A5 is sent to the device, all 256 bits are written to the EEPROM array. If only a few bytes are to be written to EEPROM, the scratchpad should contain a copy of the latest EEPROM data before the write and copy scratchpad commands are executed. After the copy scratchpad command is issued, the data line must be held high for 100 ms to ensure proper programming of the EEPROM array.

- *Read Memory — \$F0* This command is used to read the data memory EEPROM array. After the command is issued, the whole EEPROM array is transferred to the data memory scratchpad RAM. After the read memory command, a starting address is sent. Data is then read one byte at a time. The address is incremented after each data byte is read. Once the address hits location \$1F, it wraps around to \$00. If the user wants only to copy the EEPROM array to the scratchpad RAM, issue a reset pulse to the DS2430A after the read memory command is issued.
- *Write Application Register — \$99* This command will write data to the application register's scratchpad RAM. The command is followed by an address byte and then subsequent data. The address is incremented after each data byte is written. Once the address hits location \$07, it wraps around to \$00. This command can be used as long as the application register is not locked. If the application register already has been locked, the data written to the scratchpad RAM will be lost.
- *Read Status Register — \$66* The status register is used to determine if the application register has been programmed and locked. A validation key of \$00 must be sent before the status register can be read. If the register reads \$FF, the application register is unlocked. If the register reads \$FC, the application register is locked.
- *Read Application Register — \$C3* This command will read data from the application register's scratchpad RAM. If the application register is locked, the data read will come directly from the EEPROM memory. The command is followed by an address byte and subsequent data is read. The address is incremented after reading a data byte. Once the address hits location \$07, it wraps around to \$00.

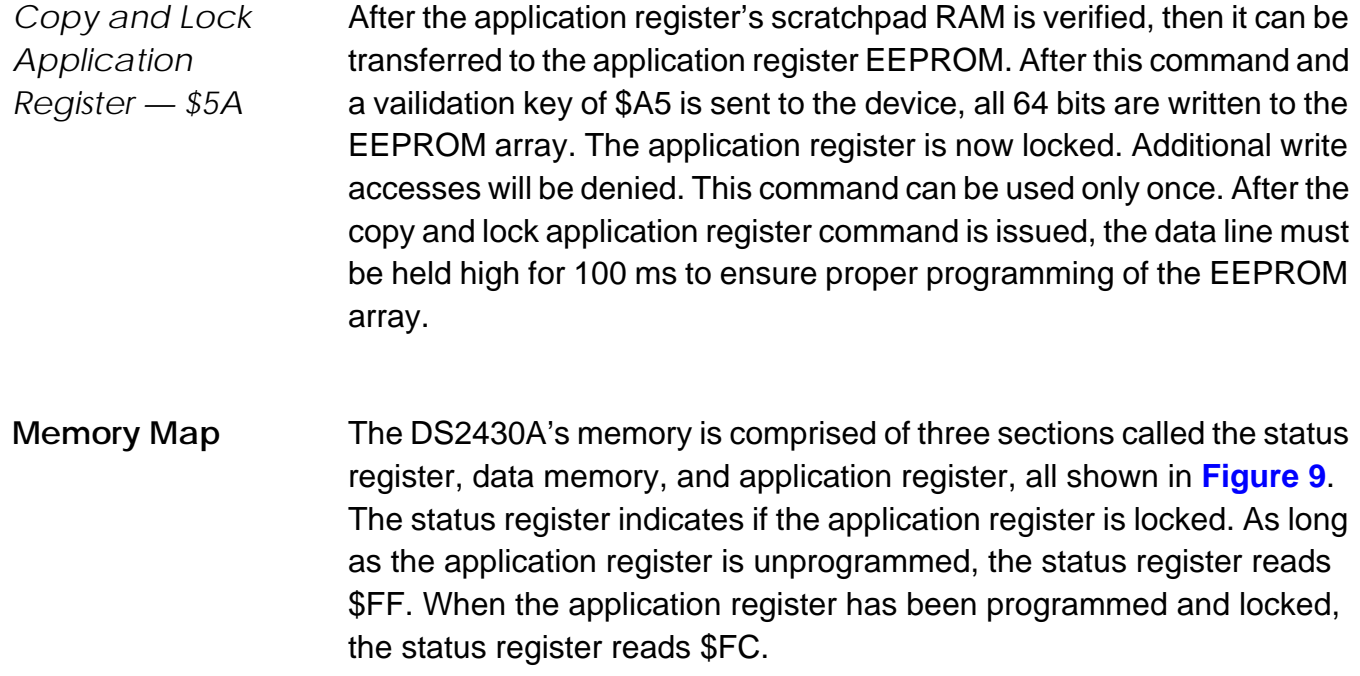

The data memory consists of a 256-bit EEPROM array and a 256-bit scratchpad RAM array. The arrays are addressed by 32 8-bit sections from \$00 to \$1F. The scratchpad RAM acts as a buffer when writing to the device.

The application register consists of a 64-bit EEPROM array and a 64-bit scratchpad RAM array. The 64 bits are addressed by eight 8-bit sections from \$00 to \$07. Like the data memory, the scratchpad RAM acts as a buffer when writing to the device.

<span id="page-12-0"></span>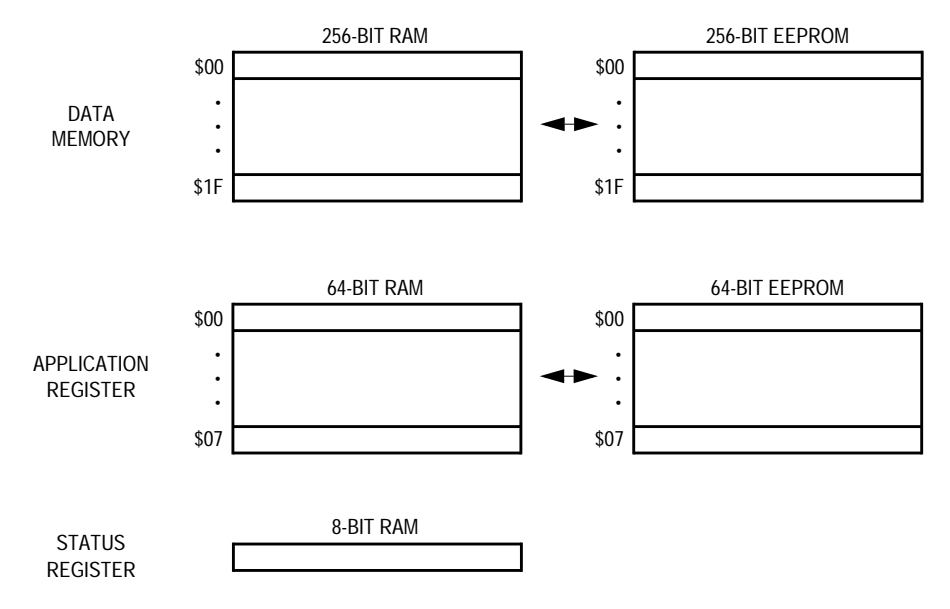

**Figure 9. DS2430A Memory Map**

#### **MC68HC705C8A Hardware Interface**

The MC68HC705C8A (C8A) is one of the most popular members of the HC05 Family. It has a total of 7744 bytes of EPROM and 176 bytes of RAM. The part includes a total of 24 I/O pins and seven input-only pins. Peripherals include the serial peripheral interface (SPI) bus, serial communications interface (SCI), and a 16-bit capture/compare timer.

The schematic used for testing the C8A-to-DS2430A interface on the MMEVS development system is shown in **[Figure 10](#page-13-0)**. Bit 0 of port A is used to transmit and receive data on the DATA pin of the DS2430A.

For further information on the C8A, consult the MC68HC705C8A Technical Data, Motorola document order number MC68HC705C8A/D.

<span id="page-13-0"></span>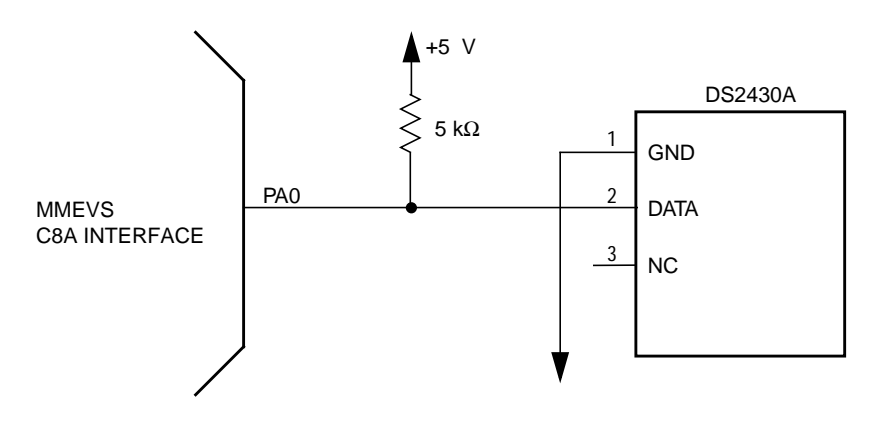

**Figure 10. C8A-to-DS2430A Interface Test Circuit**

#### **MC68HC705C8A Software Interface**

I/O driving or manipulation is the process of toggling I/O pins with software instructions to create a certain hardware peripheral. The HC05 CPU provides special instructions to specifically manipulate single I/O pins.

The serial transmission driver has been put into three subroutines:

- RESET\_PULSE The RESET\_PULSE routine sends out a reset pulse to the DS2430A and waits for a presence pulse. If no presence pulse is found, the routine goes into an error loop.
- TXD The TXD routine takes a byte of data and creates eight time slots of either write-one or write-zero depending on the bit being transmitted.
- RXD The RXD routine transmits eight read data time slots. Each bit is read and shifted into a byte of RAM.

The flowcharts for the DS2430A serial I/O drivers are shown in **[Figure 11](#page-16-0)**, **[Figure 12](#page-17-0)**, and **[Figure 13](#page-18-0)**.

**[Figure 14](#page-19-0)** shows the flowcharts for the main test routine.

Follow this step-by-step sequence of tests. Each memory command is preceded by a reset pulse and skip ROM command.

- 1. Read memory. This will transfer the contents of the EEPROM array into the scratchpad RAM.
- 2. Write scratch memory. Starting at address \$06, write \$55.
- 3. Read scratch memory. Starting at address \$06, read the contents of the scratchpad RAM.
- 4. Verify that the value read from scratchpad RAM location \$06 is \$55. If not, go to error loop.
- 5. Copy scratchpad. Follow this command with a validation key of \$A5. This will copy the contents of the scratchpad RAM array to the EEPROM array. Hold the DATA pin high for 100 ms to allow proper programming of the EEPROM.
- 6. Read memory. This will transfer the contents of the EEPROM array into the scratchpad RAM.
- 7. Read scratch memory. Starting at address \$06, read the contents of the scratchpad RAM.
- 8. Verify that the value read from scratchpad RAM location \$06 is \$55. If not, go to error loop.

This routine demonstrates the interface software needed to communicate with the DS2430A. Although the C8A was used, any HC05 Family device could utilize this interface code. Minor adjustments of port pins and memory maps might be necessary.

The assembly code for the test routine is provided in **[Code Listing](#page-22-0)**.

### **Development Tools**

The interface was created and tested using these development tools:

- M68MMPFB0508 Motorola MMEVS platform board
- X68EM05C9A Motorola C series emulation module
- Win IDE Version 1.02 Editor, assembler, and debugger by P&E Microcomputer Systems

#### <span id="page-16-0"></span>**Flowcharts for the Serial Drivers**

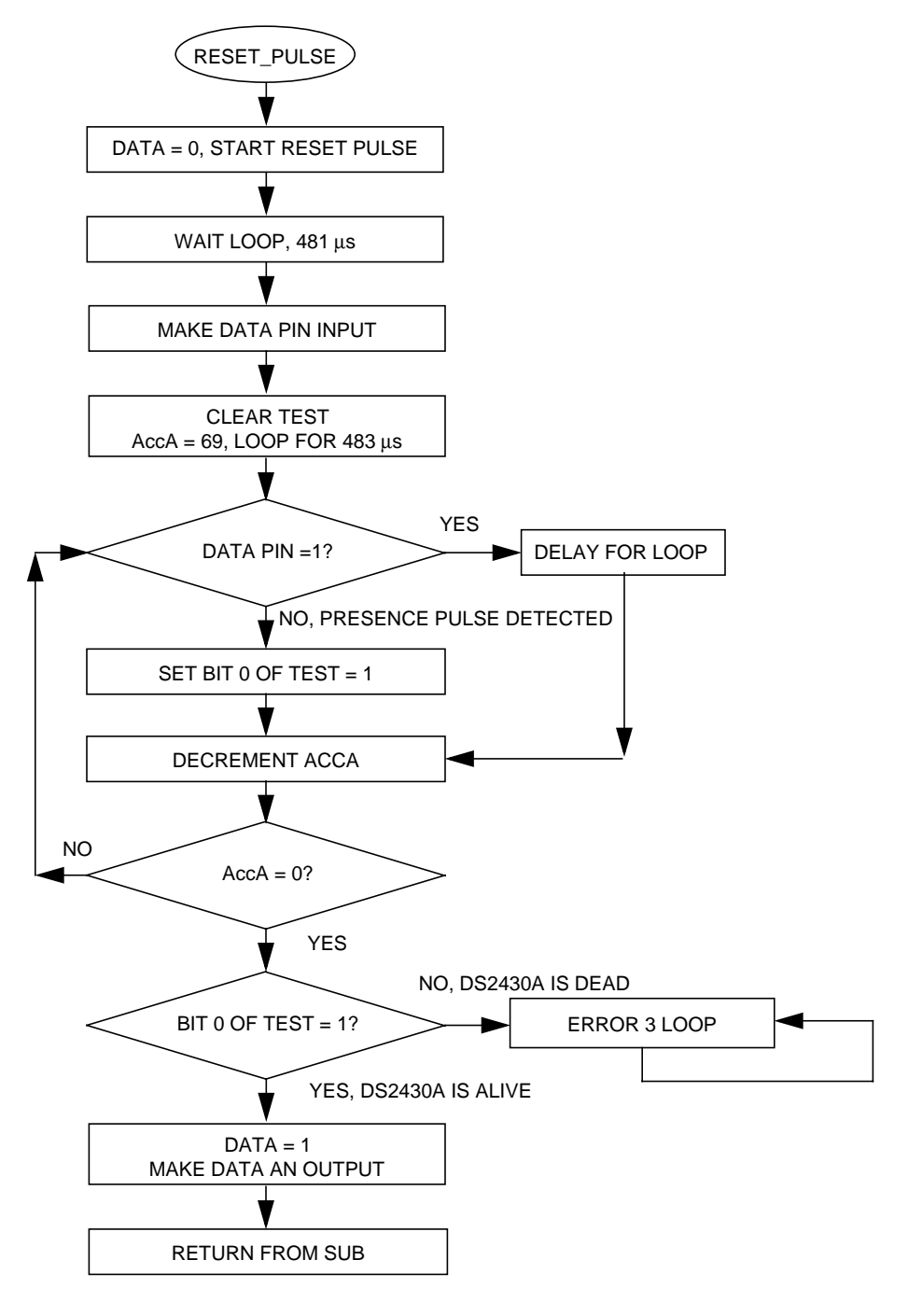

**Figure 11. RESET\_PULSE Subroutine Flowchart**

AN1755

<span id="page-17-0"></span>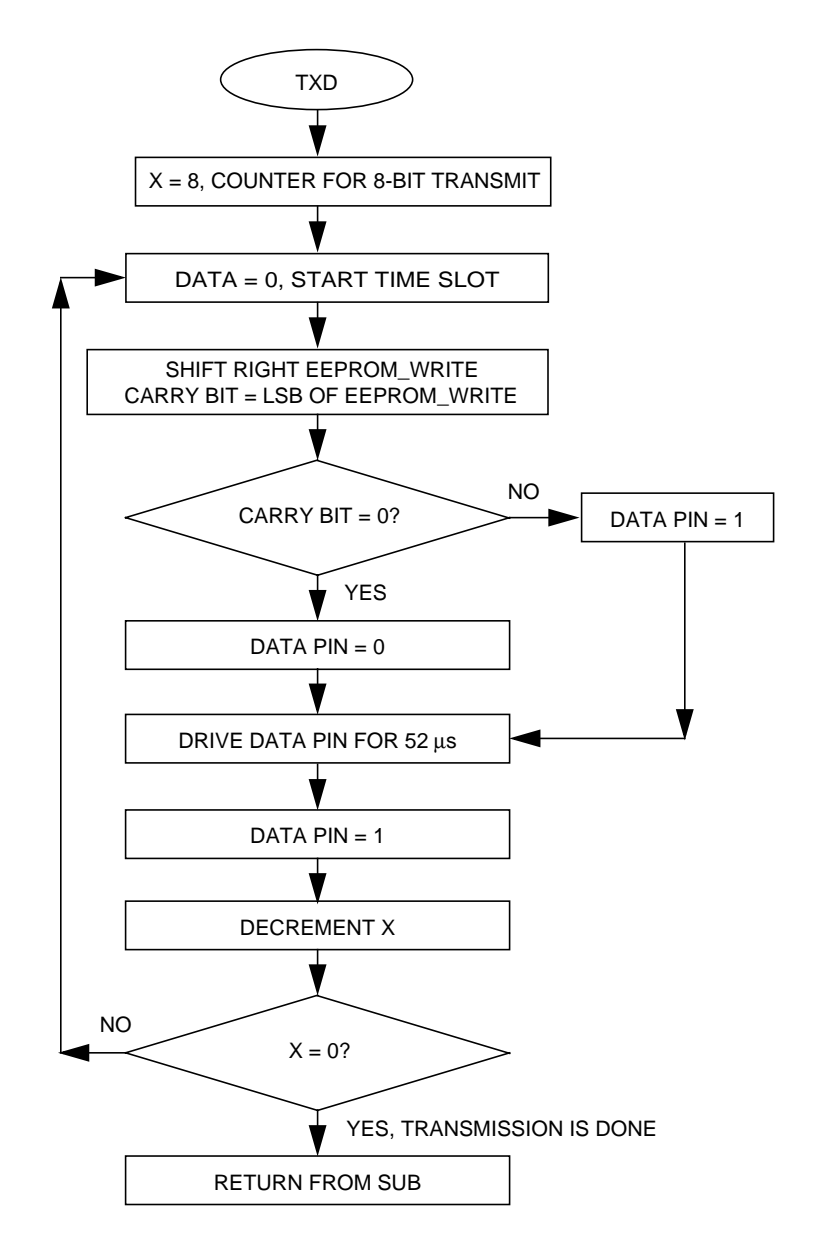

**Figure 12. TXD Subroutine Flowchart**

<span id="page-18-0"></span>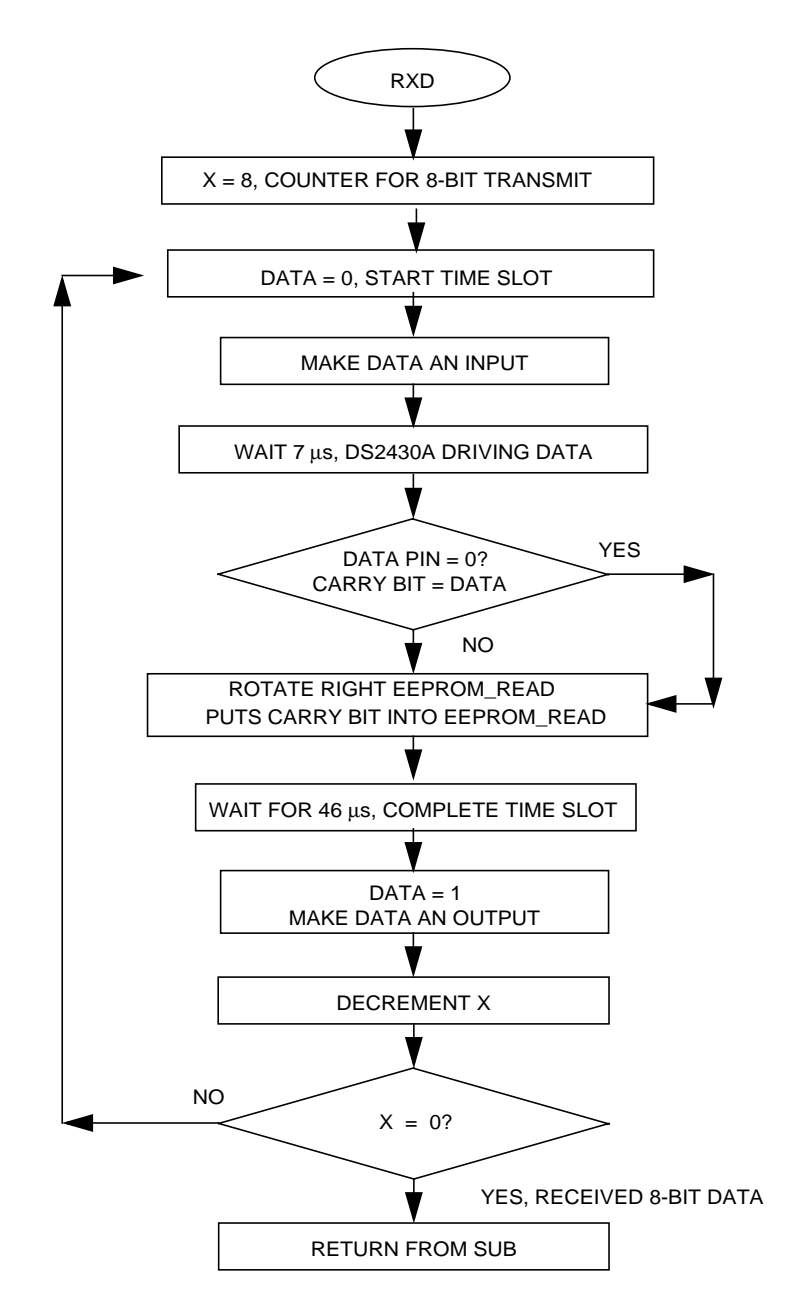

**Figure 13. RXD Subroutine Flowchart**

<span id="page-19-0"></span>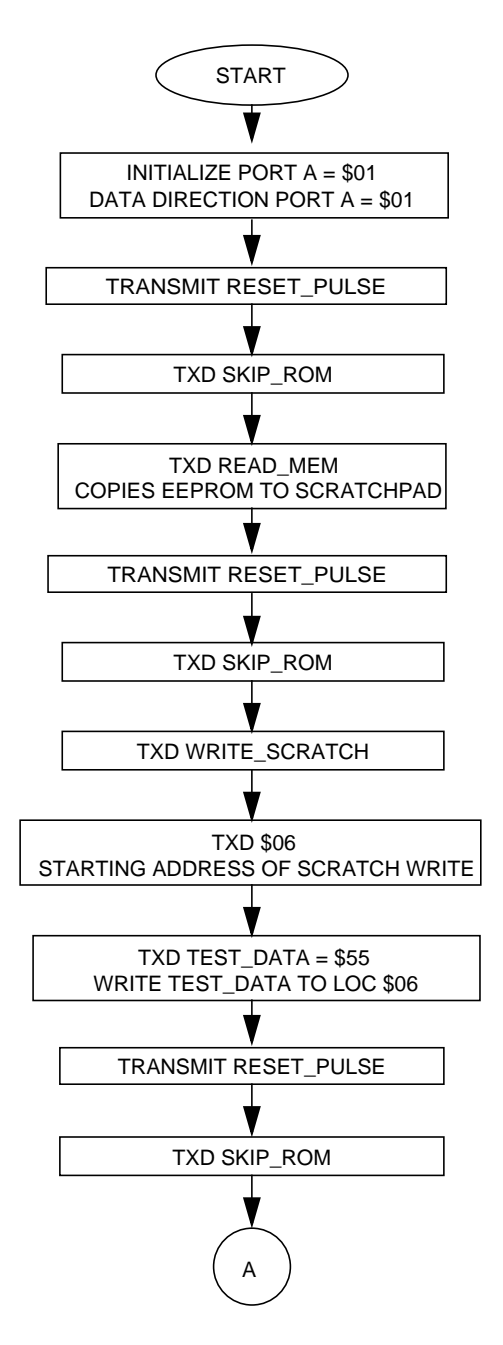

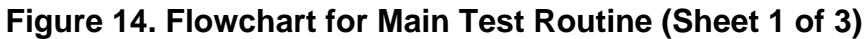

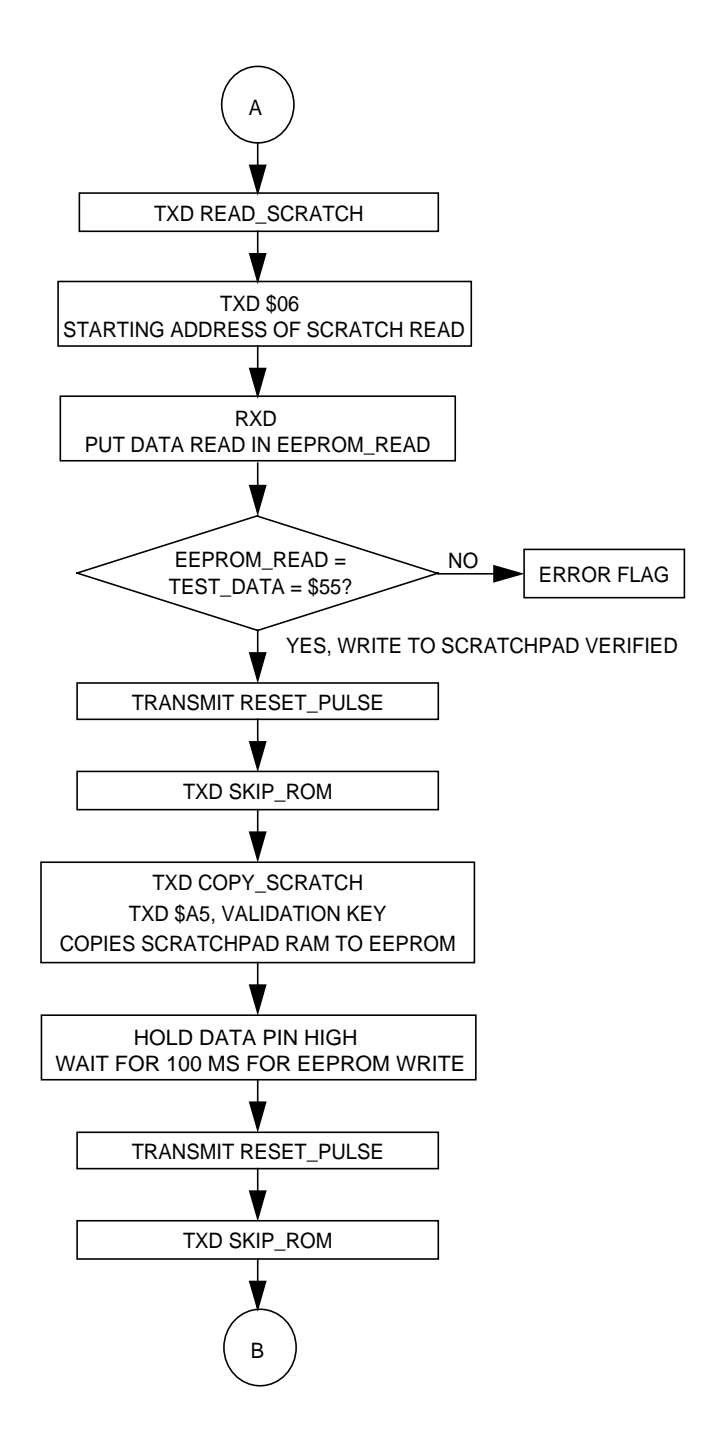

**Figure 14. Flowchart for Main Test Routine (Sheet 2 of 3)**

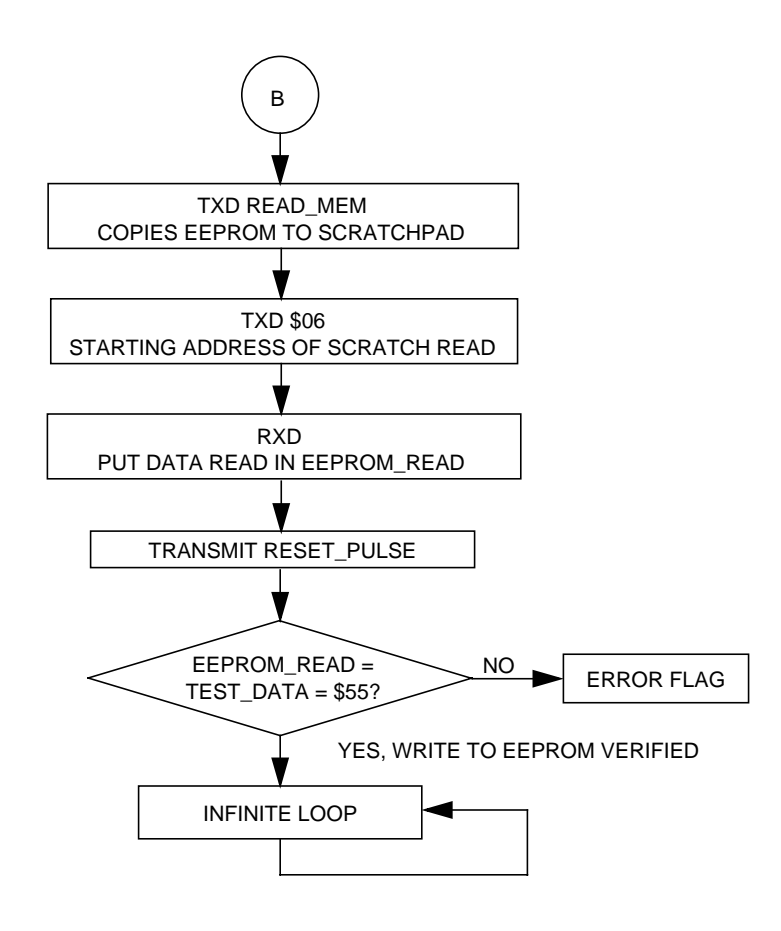

**Figure 14. Flowchart for Main Test Routine (Sheet 3 of 3)**

#### <span id="page-22-0"></span>**Code Listing**

```
***********************************************************************************
*
* File name: DS2430A.ASM
* Example Code for the MC68HC705C8A Interface to the
* Dallas DS2430A 1-Wire 256-Bit EEPROM
* Ver: 1.0
* Date: June 7, 1998
* Author: Mark Glenewinkel
        Motorola Field Applications
* Consumer Systems Group
* Assembler: P&E IDE ver 1.02
*
* For code explanation and flow charts,
* please consult Motorola Application Note
    * "Interfacing the MC68HC705C8A to the DS2430A 1-Wire 256-bit EEPROM"
* Literature # AN1755/D
*
* NOTE: All timing functions are based on a 2-MHz internal bus clock
*
************************************************************************************
*** SYSTEM DEFINITIONS AND EQUATES **********************************************
*** Internal Register Definitions
PORTA EQU $00 ;PortA
DDRA EQU $04 ;data direction for PortA
*** Application Specific Definitions
DATA EQU 0T ;PORTA, bit 0, data signal
DATA DIR EQU 0T ;PortA Data Dir for DATA signal
*** ROM Function Commands
READ ROM EQU $33 Fread ROM
MATCH ROM EQU $55 ;match ROM
SKIP_ROM EQU $CC ;skip ROM
SEARCH_ROM EQU $F0 ; search ROM
*** Memory Function Commands
WRITE_SCRATCH EQU $0F ;write to scratchpad memory<br>READ_SCRATCH EQU $AA ;read from scratchpad memory<br>COPY_SCRATCH EQU $55 ;copy scratchpad to EEPROM
                   READ_SCRATCH EQU $AA ;read from scratchpad memory
          COPY_SCRATCH EQU $55 ;copy scratchpad to EEPROM array
READ MEM EQU $F0 ;read from EEPROM memory
WRITE_APP EQU $99 : write to the application reg
READ_STATUS EQU $66 : read from the status reg
READ_APP EQU $C3 : read from application reg
COPY_LOCK EQU $5A ;copy & lock application reg
*** Memory Definitions
EPROM EQU $160 ; start of EPROM mem
RAM EQU $50 ; start of RAM mem
RESET FOU $1FFE For reset
```
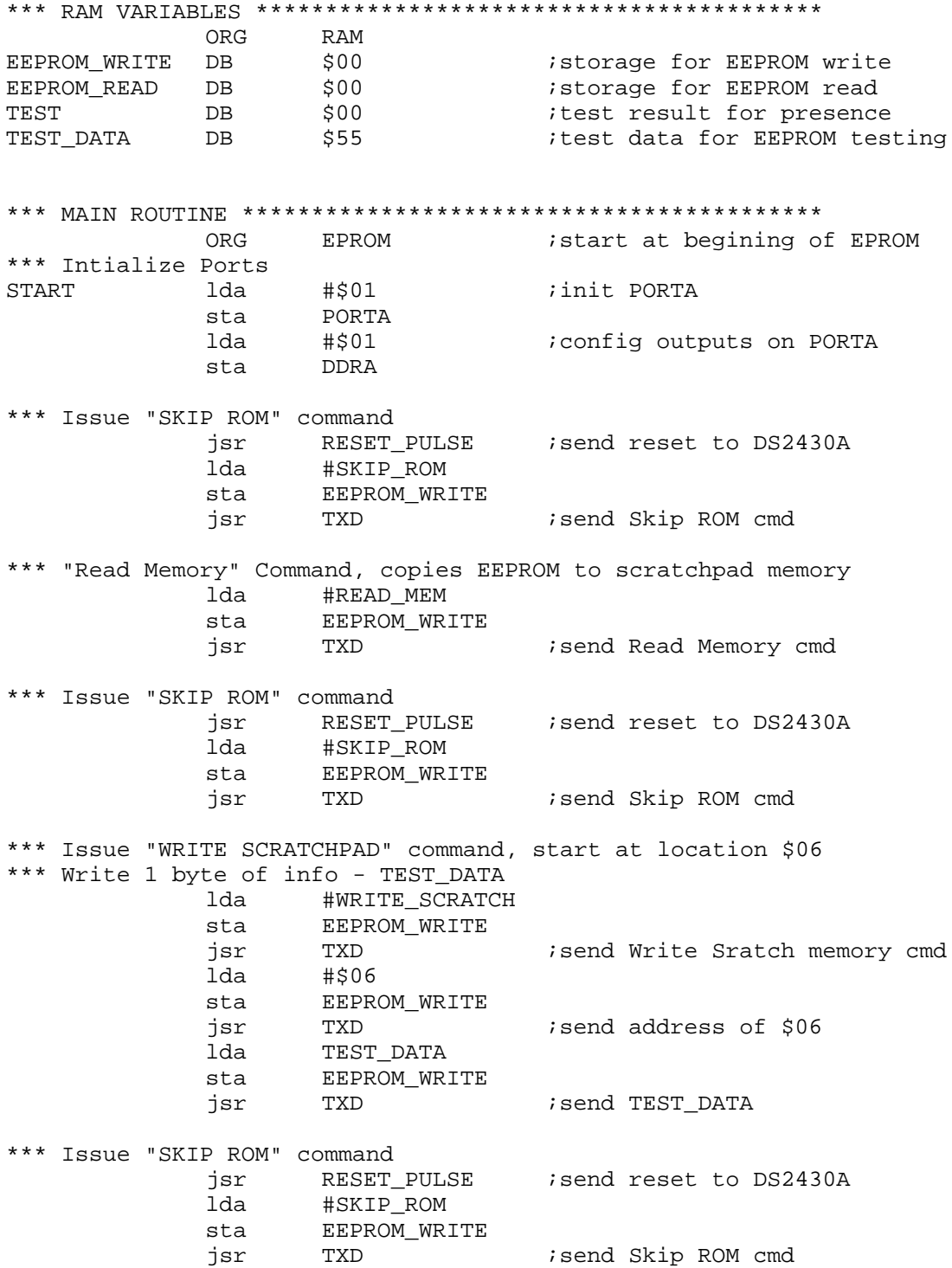

 $\overline{a}$ 

\*\*\* "Read Scratchpad" Command, start address at \$06, read 1 byte \*\*\* Is it equal to TEST\_DATA? lda #READ\_SCRATCH<br>sta EEPROM\_WRITE EEPROM WRITE jsr TXD : isend Read Scratch memory cmd lda #\$06 sta EEPROM\_WRITE jsr TXD ;send address of \$06 ; receive data from addr \$06 lda EEPROM\_READ<br>cmp TEST DATA cmp TEST\_DATA ;does data read = TEST\_DATA? PASS<br>ERROR1 ERROR1 bra ERROR1 ;bad read, stay here PASS \*\*\* Issue "SKIP ROM" command jsr RESET PULSE *;send reset to DS2430A* lda #SKIP\_ROM sta EEPROM\_WRITE jsr TXD ; send Skip ROM cmd \*\*\* Issue "Copy Scratchpad" command with validation key \$A5 lda #COPY\_SCRATCH sta EEPROM\_WRITE jsr TXD : send Copy Scratch memory cmd lda #\$A5 sta EEPROM\_WRITE jsr TXD ;send validation key of \$A5 \*\*\* Hold DATA=1 and wait for 100ms, EEPROM being programmed bset DATA,PORTA ;hold DATA = 1 jsr NV\_WAIT : wait routine for 100ms \*\*\* Issue "SKIP ROM" command jsr RESET\_PULSE ; send reset to DS2430A lda #SKIP\_ROM sta EEPROM\_WRITE jsr TXD ;send Skip ROM cmd \*\*\* Issue "READ MEMORY" command, copies EEPROM to scratchpad memory \*\*\* Start address at \$06 lda #READ\_MEM<br>sta EEPROMWR EEPROM\_WRITE<br>TXD jsr TXD *;*send Read Memory cmd lda #\$06 sta EEPROM\_WRITE jsr TXD ;send addr of \$06 \*\*\* Read 1 byte, verify against TEST\_DATA jsr RXD ;receive data from addr \$06 ; send reset to DS2430A lda EEPROM\_READ cmp TEST DATA :does data read = TEST DATA? beq DUMMY ERROR2 bra ERROR2 ;bad read, stay here DUMMY bra DUMMY ; test sequence is over

AN1755

\*\*\* SUBROUTINES \*\*\*\*\*\*\*\*\*\*\*\*\*\*\*\*\*\*\*\*\*\*\*\*\*\*\*\*\*\*\*\*\*\*\*\*\*\*\*\*\*\*\* \*\*\* Routine creates a reset pulse and then checks for the \*\*\* presence pulse from the DS2430A \*\*\* If no presence pulse, goto error loop \* Create a greater than 480usec reset pulse RESET\_PULSE bclr DATA,PORTA lda #160T ;2 wait for 481usec J1 deca ;3 bne J1 ;3 bclr DATA, DDRA ; DATA is now an input \* Wait for greater than 480usec, look for presence pulse, \* TEST will be equal to \$01 if presence is detected clr TEST lda #69T ;wait for 483usec J2 brset DATA,PORTA,J3 ;5 DATA=1? bset 0,TEST  $\begin{array}{ccc} i5 \text{ DATA} = 0, \text{ presence detected} \\ i3 \text{ set TEST bit 0 = 1} \end{array}$ bra  $J4$  ; 3 set TEST bit  $0 = 1$ J3 brn J3 ;3 branch has same time brn J3 ;3 nop ;2 J4 deca  $\frac{d}{d}$  deca is the contract decay decrement Acca bne  $J2$  ;3 done? \* Check TEST, if TEST=\$01, then ok \* if TEST=\$00, then goto error routine brset  $0, TEST, J5$  ;TEST bit  $0 = 1$ ? ERROR3 bra ERROR3 ;presence pulse not detected, error J5 bset DATA,PORTA ;TEST passed, DATA=1 bset DATA, DDRA : DATA is output now rts \*\*\* Routine takes contents of EEPROM\_WRITE and transmits it serially to \*\*\* it serially to the DS2430A, LSB first TXD 1dx #8T ;set counter \* Drive DATA=0 for 9usec WRITE bclr DATA,PORTA ;5 DATA=0, start time slot asr EEPROM\_WRIT :5 Carry bit = LSB  $bcc$   $J6$   $i3$ bset DATA, PORTA  $\qquad$   $\qquad$  bra J7  $\qquad$  ;3 branch to clock\_it J6 bclr DATA, PORTA ;5DQ=0 brn J6 ;3evens it out \* At this point, 10.5usec has expired and either a 1 or 0 \* is being transmitted on the DATA pin \* We must now wait for at least 49.5usec, routine below is 52usec J7 lda #17T ;2 J8 deca ;3 bne J8 ;3

\* Make sure DATA=1, then wait for more than 1usec for recovery time bset DATA, PORTA  $\qquad$   $\qquad$   $\qquad$   $\qquad$  5 DATA=1  $\text{decx}$  ; 3 bne WRITE :3 all 8 bits transmitted? rts *ireturn from sub* \*\*\* Routine clocks the DS2430A to read data from DATA, LSB first \*\*\* 8 bit contents are put in EEPROM\_READ RXD 1dx #8T ;set counter \* Drive DATA=0 for 1usec, READ bclr DATA, PORTA ;5 DATA=0, start time slot nop  $\hspace{1.5cm} i \hspace{.04cm} 2$ bclr DATA, DDRA :5 make DATA an input \* Wait for 7 usec, then sample DATA lda #2T ;2<br>deca ;3 J9 deca ;3 bne J9 ;3 \* Now read data and wait for 50µsec brclr DATA,PORTA,J10 ;5 carry bit = DATA J10 ror EEPROM\_READ ;5 carry bit into EEPROM\_READ \* At this point, 15.5µsec has expired since time slot started \* We must now wait for at least 44.5µsec, routine below is 46µsec lda #15T ;2 J11 deca ;3 bne J11 ;3 \* Make sure DATA=1, then wait for more than 1usec for recovery time bset DATA, PORTA  $\qquad$  ;5 DATA=1 bset DATA, DDRA :5 make DATA an output  $\text{decay}$  ;3 bne READ  $\qquad$   $\qquad$   $\q$ rts *ireturn from sub* \*\*\* Routine creates a ~100ms routine with a 2MHz MCU internal bus for \*\*\* NV memory to be set correctly NV\_WAIT  $\begin{array}{ccc} 1 dx & 4132T \\ J12 & 1 da & 4255T \end{array}$ #255T J13 deca ;3 bne J13 ;3 decx bne J12 rts \*\*\* VECTOR TABLE \*\*\*\*\*\*\*\*\*\*\*\*\*\*\*\*\*\*\*\*\*\*\*\*\*\*\*\*\*\*\*\*\*\*\*\*\*\*\*\*\*\* ORG RESET DW START

#### **References**

MC68HC705C8A Technical Data, MC68HC705C8A/D, Motorola, 1996.

M68HC05 Applications Guide, M68HC05AG/AD, Motorola, 1996.

DS2430A Datasheet, Dallas Semiconductor, 1997.

HC05/08 Website

http://design-net.com/csic/welcome.htm

Development Tools Website

http://design-net.com/csic/devsys/sg173/sg173.htm

Motorola reserves the right to make changes without further notice to any products herein. Motorola makes no warranty, representation or guarantee regarding the suitability of its products for any particular purpose, nor does Motorola assume any liability arising out of the application or use of any product or circuit, and specifically disclaims any and all liability, including without limitation consequential or incidental damages. "Typical" parameters which may be provided in Motorola data sheets and/or specifications can and do vary in different applications and actual performance may vary over time. All operating parameters, including "Typicals" must be validated for each customer application by customer's technical experts. Motorola does not convey any license under its patent rights nor the rights of others. Motorola products are not designed, intended, or authorized for use as components in systems intended for surgical implant into the body, or other applications intended to support or sustain life, or for any other application in which the failure of the Motorola product could create a situation where personal injury or death may occur. Should Buyer purchase or use Motorola products for any such unintended or unauthorized application, Buyer shall indemnify and hold Motorola and its officers, employees, subsidiaries, affiliates, and distributors harmless against all claims, costs, damages, and expenses, and reasonable attorney fees arising out of, directly or indirectly, any claim of personal injury or death associated with such unintended or unauthorized use, even if such claim alleges that Motorola was negligent regarding the design or manufacture of the part. Motorola and (AA) are registered trademarks of Motorola, Inc. Motorola, Inc. is an Equal Opportunity/Affirmative Action Employer.

#### **How to reach us:**

**USA/EUROPE/Locations Not Listed:** Motorola Literature Distribution, P.O. Box 5405, Denver, Colorado 80217, 1-800-441-2447 or 1-303-675-2140. Customer Focus Center, 1-800-521-6274

**JAPAN:** Nippon Motorola Ltd.: SPD, Strategic Planning Office, 141, 4-32-1 Nishi-Gotanda, Shinagawa-ku, Tokyo, Japan. 03-5487-8488 **ASIA/PACIFIC:** Motorola Semiconductors H.K. Ltd., 8B Tai Ping Industrial Park, 51 Ting Kok Road, Tai Po, N.T., Hong Kong. 852-26629298 **Mfax™, Motorola Fax Back System:** RMFAX0@email.sps.mot.com; http://sps.motorola.com/mfax/;

TOUCHTONE, 1-602-244-6609; US and Canada ONLY, 1-800-774-1848

**HOME PAGE:** http://motorola.com/sps/

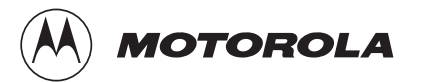

Mfax is a trademark of Motorola, Inc.

© Motorola, Inc., 1998